# **LAB MANUAL**

# **For**

# **COMPUTING LABORATORY (CSS 51)**

# **FIRST YEAR**

**NATIONAL INSTITUTE OF TECHNOLOGY** 

**DEPARTMENT OF COMPUTER SCIENCE AND ENGINEERING**

# **LAB EXERCISE #1**

## **Objective(s):**

To be familiar with syntax and structure of C- programming. To learn problem solving techniques using C.

# **Sample Program: Write a Program to calculate and display the volume of a CUBE having its height (h=10cm), width (w=12cm) and depth (8cm).**

Code: (Use comments wherever applicable)

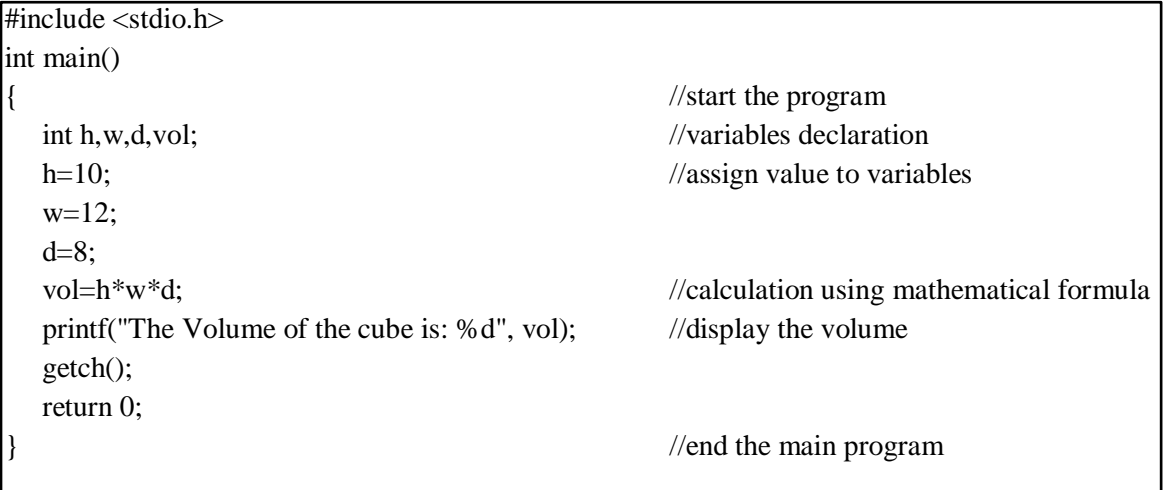

- 1. WAP to print your name, address, year and department.
- 2. WAP to add, subtract, multiply and divide two numbers.
- 3. WAP to increase or decrease a number using increment and decrement operators.
- 4. WAP to swap two numbers using a third variable.
- 5. WAP to swap two numbers without using a third variable.
- 6. WAP to find greatest number using conditional operator.
- 7. WAP to print all ASCII values.

## **LAB EXERCISE #2**

#### **Objective(s):**

- 1. To understand the programming using Loop & nested loop Statements (for, while, do-while)
- 2. To understand the programming knowledge using Decision Statements (if, if-else, if-else-if ladder, switch and GOTO).

# **Sample Program: Write a program to print positive integers from 1 to 10.** Code: (Using FOR LOOP)

```
#include<stdio.h>
#include<conio.h>
int main()
{
   int i;
   for(i=1; i<=10; i++){
      printf("%d \n", i);
   }
   getch();
   return 0;
}
```
#### **Program List**

- 1. WAP to see whether a number is Strong or not.
- 2. WAP to see whether a number is Armstrong or not.
- 3. WAP to convert a number from decimal to binary.
- 4. WAP to convert a number from binary to decimal.
- 5. WAP to convert a number from binary to octal.
- 6. WAP to find the Fibonacci series of n terms.
- 7. WAP to find second largest number among N numbers without using array.

#### **LAB EXERCISE #3**

#### **Objective(s):**

To understand the programming using Loop & nested loop Statements (for, while, do-while)

#### **Sample Program: Write a program to print half pyramid using \*.**

**\* \* \* \* \* \* \* \* \* \* \* \* \* \* \*** Code: (Using nested FOR LOOP)

```
#include<stdio.h>
#include<conio.h>
int main() 
{
   int i, j, rows;
   printf("Enter number of rows: ");
   scanf("%d", &rows);
  for (i=1; i<=rows; ++i) {
     for (j=1; j<=i; ++j) { 
        printf("* "); 
       }
      printf("\n");
   }
   getch();
   return 0;
}
```
- 1. WAP to check whether a given number is the product of even position digits and is divisible by odd position digits.
- 2. WAP to print
	- A AB ABC ABCD ABCDE
- 3. WAP to print
	- \* \*\* \*\*\* \*\*\*\* \*\*\*\*\*
- 4. WAP to print
	- \*\*\*\*\* \* \* \* \* \* \* \*\*\*\*\*

#### 5. WAP to print

 \* \*\*\* \*\*\*\*\* \*\*\*

## **LAB EXERCISE #4**

#### **Objective(s):**

To understand programming using different dimensions of Array.

# **Sample Program: Write a program to insert 5 elements into an array and print the elements of the array.**

Code: (Use comments wherever applicable)

```
 #include<stdio.h>
     #include<conio.h>
     int main()
\vert int i, arr[5];
        printf("Enter the elements into the array:");
       for(i=0; i<=4;i++)scanf("%d",&arr[i]);
       printf("The elements of the array are:");
      for(i=0; i<=4;i++) {
        printf("%d \t", arr[i]);
        }
       getch();
       return 0; 
\vert
```
- 1. WAP to insert an element in a sorted array.
- 2. WAP to delete duplicate elements in an array.
- 3. WAP to delete an element in a sorted array.
- 4. WAP to merge and sort two arrays.
- 5. [Write a c program for delete an element at desired position in an array.](http://cquestionbank.blogspot.com/2009/09/delete-element-from-array-at-desired.html)
- 6. [Write a c program for insert an element at desired position in an array.](http://cquestionbank.blogspot.com/2010/06/insert-elment-in-array-at-desired.html)
- 7. WAP to perform bubble sorting and selection sort

# **LAB EXERCISE #5**

#### **Objective(s):**

To understand programming using different dimensions of Array.

#### **Program List**

- 1. WAP to print upper and lower triangular matrix using user defined function.
- 2. WAP to print distinct elements of an array using user defined function.
- 3. WAP to show that the multiplication of the inverse of a matrix and the matrix is identity matrix.
- 4. WAP to reverse the diagonal elements of a matrix using user defined function
- 5. WAP to swap the upper and lower triangle elements in a matrix.
- 6. WAP to print a matrix in a spiral form.

#### **LAB EXERCISE #6**

#### **Objective(s)**

To understand function programming, its types and function-call.

#### **Sample Program: Write a program to calculate factorial of a number using recursion.**

Code:

```
 #include<stdio.h>
  long factorial(int); //Function declaration
  int main()
\mathcal{H}int num;
    long fact;
   printf("Enter a number to find factorial: \n");
   scanf("%d", &num);
   if(num<0)printf("Factorial of negative no. is not defined. \langle n");
    else
 {
     fact = factorial(num);printf("%d!=%d \n", num, fact);
   }
   return 0;
   getch();
\left| \right. //Function definition
  long factorial(int num)
\mathcal{H}if(num==0) return 1;
    else
     return(num*factorial(num-1));
\left\{ \right\}
```
## **Program List**

- 1. WAP to find the occurrence of digits in a numbers using user defined function.
- 2. WAP to perform binary addition of two numbers.
- 3. WAP to replace a digit in a number by another digit.
- 4. WAP [to find largest and smallest number in an array](http://cquestionbank.blogspot.com/2011/09/c-program-to-find-largest-and-smallest.html) using user defined function.
- 5. WAP to perform linear search.

# **LAB EXERCISE #7**

# **Objective(s):**

To understand programming with recursive function call.

# **Program List**

- 1. WAP to find the LCM and GCD using recursive function.
- 2. [Write a c program to find out sum digits of a number using recursion.](http://cquestionbank.blogspot.com/2008/01/c-program-to-find-sum-of-digits-of.html)
- 3. [Write a c program to find power of a number](http://cquestionbank.blogspot.com/2008/01/c-program-for-find-power-of-number.html)  $x^n$  using function recursion.
- 4. WAP to print fibonanci series using recursion.

# **LAB EXERCISE #8**

# **Objective(s):**

To understand programming with Pointer.

# **Sample Program: Write a program to find biggest among three numbers using pointer.**

Code:

```
\#include\ltstdio.h> #include<conio.h>
    int main()
    {
       int a,b,c;
       int*ptra=&a,*ptrb=&b,*ptrc=&c;
       printf("enter three values");
       scanf("%d%d%d",ptra,ptrb,ptrc);
      printf("a=%d\n b=%d\n c=%d\n",*ptra,*ptrb,*ptrc);
       if((*ptra>*ptrb && *ptra>*ptrc))
           printf("biggest number=%d",*ptra);
      else if((*ptrb*rtra \&&*ptrb*ptrc))
          printf("biggest number =%d",*ptrb);
       else
          printf("biggest number=%d",*ptrc);
       getch();
       return 0;
 }
```
#### **Program List**

- 1. WAP to swap two arrays using pointers and function.
- 2. WAP to copy an array to another array using pointers.
- 3. WAP to find the maximum and minimum elements of a matrix using dynamic memory allocation.
- 4. WAP to find highest and lowest frequency character in a given string.

## **LAB EXERCISE #9**

#### **Objective(s):**

To understand programming with Pointer and string

#### **Program List**

- 1. WAP to remove all characters in a string.
- 2. WAP to find a pattern in the given string.
- 3. WAP to reverse a string using recursion and check whether the string is palindrome or not.
- 4. WAP to trim white space from a given string.

#### **LAB EXERCISE #10**

#### **Objective(s):**

To understand programming with Structure.

#### **Program 1: Write a C program to create, declare and initialize structure**

Code<sup>·</sup>

```
\#include \ltstdio h> /*structure declaration*/
 struct employee{
 char name[30];
 int empId;
 float salary;
 };
 int main()
 {
   /*declare and initialization of structure variable*/
  struct employee emp={"Anil",201,80000.00};
   printf("\n Name: %s" ,emp.name);
   printf("\n Id: %d" ,emp.empId);
   printf("\n Salary: %f\n",emp.salary);
  return 0;
  }
```
#### **Program List**

- 1. Add two complex numbers and display the result.
- 2. WAP to print the details of a student using structure.
- 3. WAP to print the details of 5 students using array of structure.
- 4. WAP to store the details of employees in an array of structure and find the highest salary and the average salary.
- 5. WAP to add two distances in inches and feet using structure pointers.

#### **LAB EXERCISE #11**

#### **Objective(s):**

To understand data files and file handling in C.

#### **Sample Program: Write a program to create a file called emp. rec and store information about a person, in terms of his name, age and salary.**

Code:

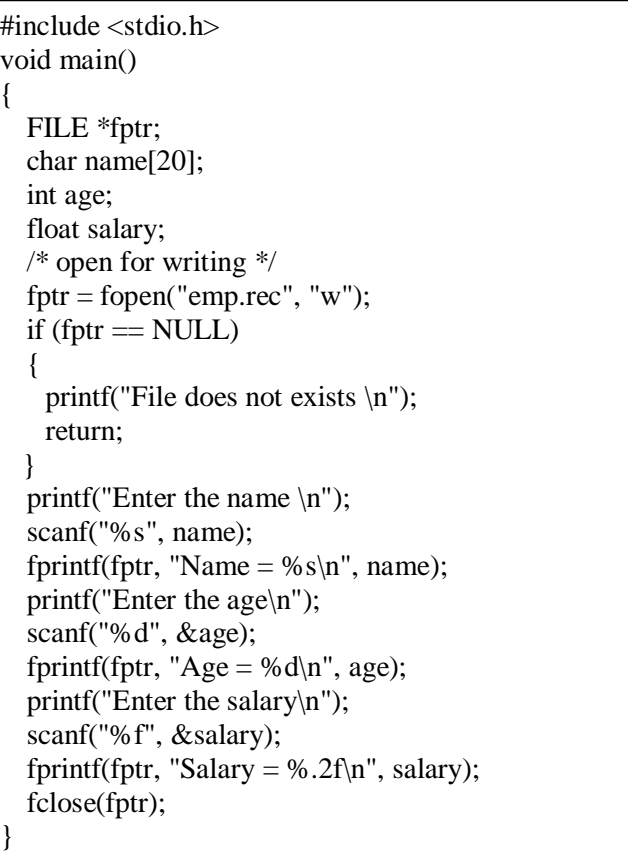

- 1. WAP to open a file, close a file.
- 2. WAP to read a file and write to a file.